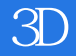

书名:《3D巨匠》

- 13 ISBN 9787030341990
- 10 ISBN 7030341996

出版时间:2012-3

页数:394

版权说明:本站所提供下载的PDF图书仅提供预览和简介以及在线试读,请支持正版图书。

## www.tushu000.com

## 《3D巨匠》

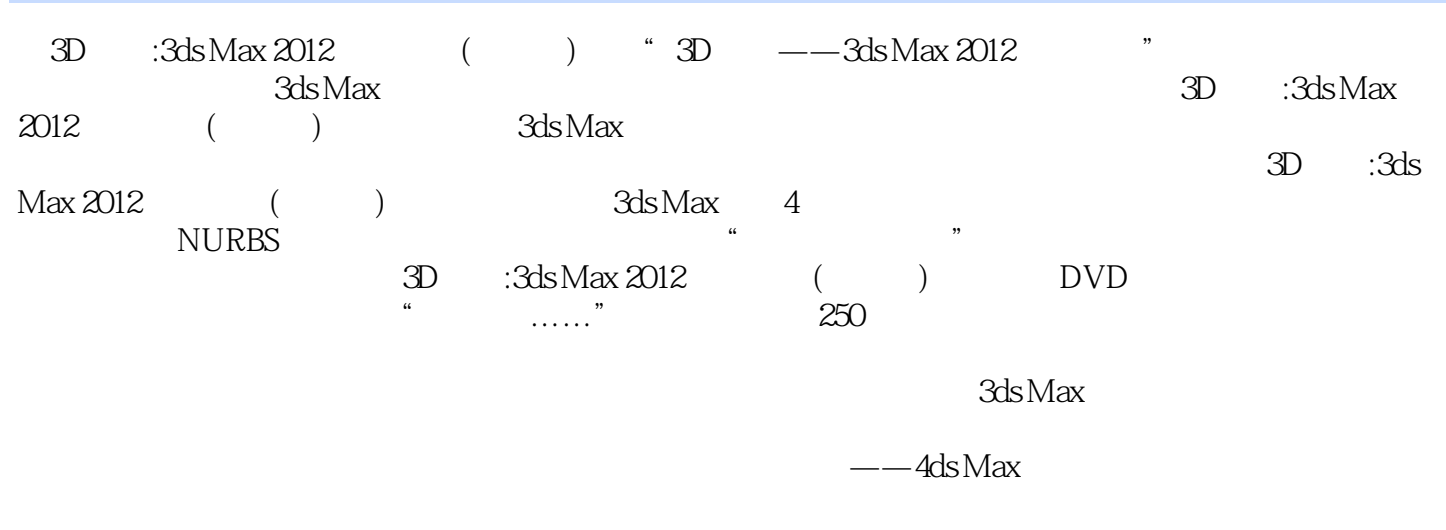

《3D巨匠》

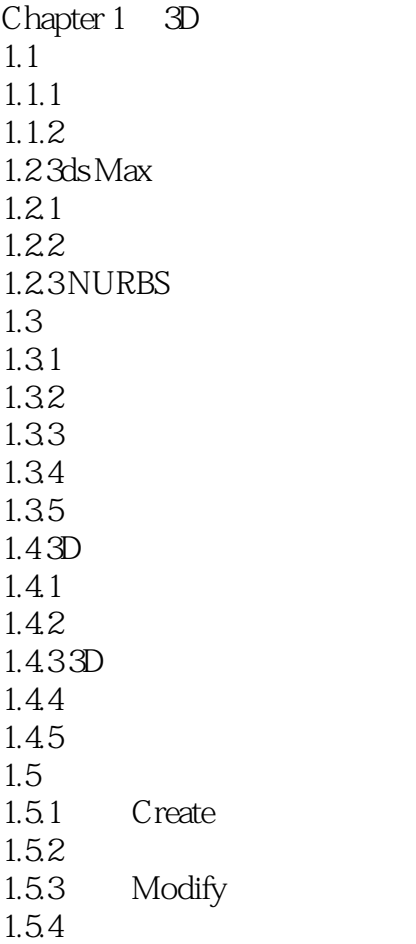

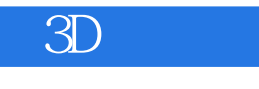

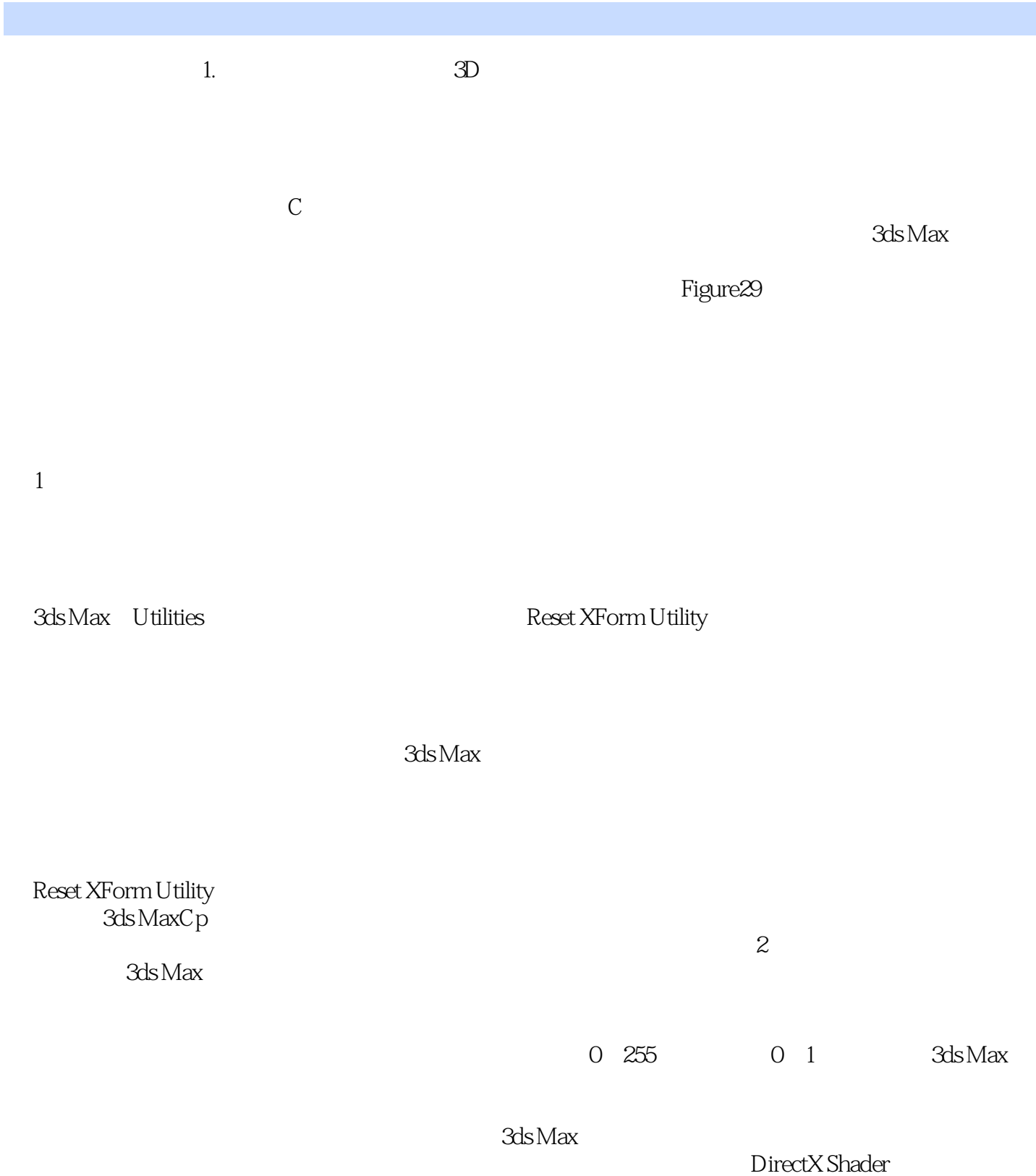

## $\overline{3D}$

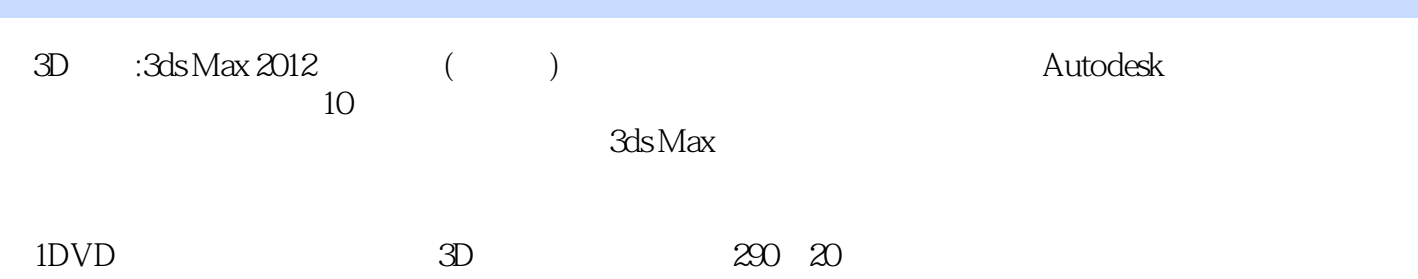

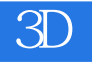

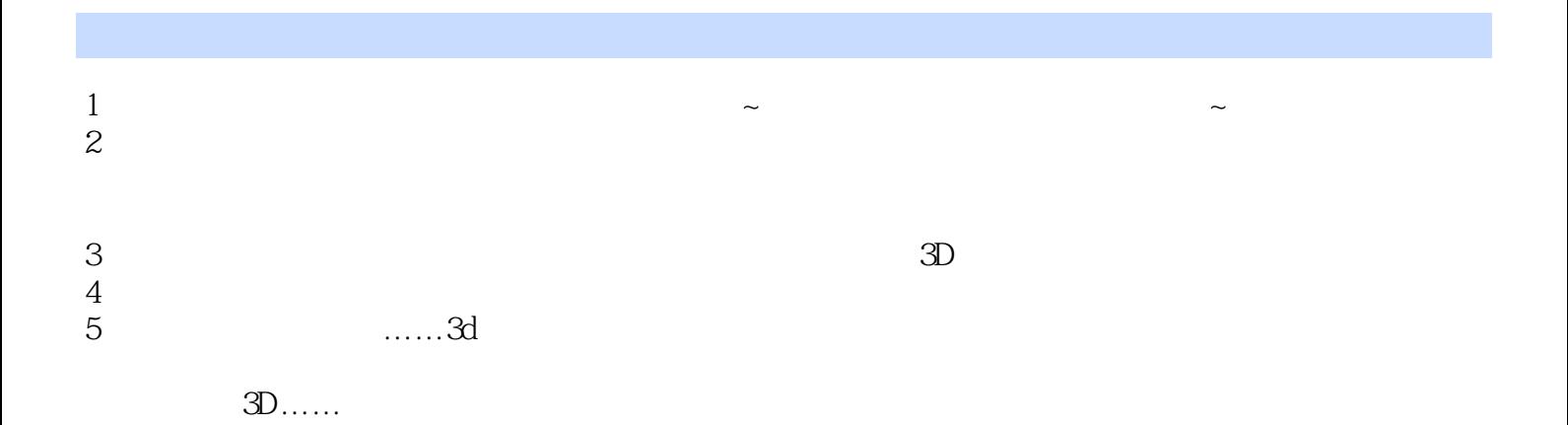

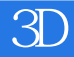

本站所提供下载的PDF图书仅提供预览和简介,请支持正版图书。

:www.tushu000.com